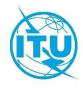

## Radiocommunication Bureau (BR)

Circular Letter 24 July 2020 CR/464

### To the Administrations of ITU Member States

Subject: Submission of Appendix 4 information for space services to the

Radiocommunication Bureau, and update of related BR space software

and SNS databases (version 9.0)

The World Radiocommunication Conference, Sharm el-Sheikh, 2019 (WRC-19) adopted revisions to Annex 2 to Appendix 4. The revised Appendix 4 entered into force on 23 November 2019.

In order to accommodate the abovementioned revisions, the Radiocommunication Bureau is pleased to inform your administration that an incrementally augmented Space Network System database version 9.0 (SNS 9.0) and an accompanying package <sup>1</sup> of updated electronic notification and commenting software applications are now available on the ITU website <a href="https://www.itu.int/ITU-R/go/space-software/en">https://www.itu.int/ITU-R/go/space-software/en</a> and distributed on BR IFIC (Space services) 2926/04.08.2020 and subsequent issues.

The detailed description of the database format for SNS 9.0 can be found in Section III of the Preface to the BR IFIC (Space Services).

Starting with BR IFIC (Space services) 2926/04.08.2020, the IFICXXXX.mdb, SPS\_ALL\_IFICXXXX.mdb and 30B\_XXXX.mdb databases will be made available in SNS 9.0 format in each issue of the BR IFIC (Space services).

## Submission of satellite notices to the Bureau

As from 4 August 2020, administrations are requested to use the new BRSoft 9.0 when submitting to the Bureau all notices under Articles **9** and **11**, Appendices **30**, **30A** and **30B** and Resolutions **49** (Rev.WRC-19), **552** (Rev.WRC-19) and **553** (Rev.WRC-15) in application of the procedures of the Radio Regulations related to space services. To manage the transition between versions 8.0 and 9.0, it will be possible to submit notices in both SNS 8.0 and SNS 9.0 formats until 31 August 2020 (see Annex 1 for more details on the transitional arrangements).

<sup>&</sup>lt;sup>1</sup> The concerned software applications are: Space Applications Manager (SAM), SpaceCap, BR-SIS SpaceQry, BR-SIS SRSConvert, GIBC, SpacePub, SpaceCom and BR-SIS Validation

The new version of the SpaceCap 9.0 software application includes all new and modified mandatory Appendix 4 data items as revised by WRC-19 and will therefore enable administrations to submit to the Bureau all space notices referred above. As from 4 August 2020, BR-SIS Validation 9.0 or a later version will be the validation software used by the Bureau when assessing the completeness of Appendix 4 notices.

As noted in §3.4 of the rules of procedure on the receivability of space services notices, administrations are encouraged to run the validation software (BR-SIS Validation 9.0) themselves prior to submitting electronic Appendix 4 notices to the Bureau in order to identify any missing mandatory information or mistake and to resolve any inconsistencies in the notices before they are submitted.

The Bureau would like to remind administrations to ensure that all graphical data be submitted in graphics data format compatible with BR's data capture software (graphical interference management system (GIMS)), in accordance with Resolution **55** (Rev.WRC-19). To assist administrations when preparing notices, the cross-validation option of the validation software is now available also for validating the SNS format database against the GIMS format database for all notices for non-geostationary satellite systems, including advance publication information, request for coordination and notification notices.

Administrations should ensure that the submission database conforms to the format published in Section III, Chapter 1, of the Preface (Space services). Electronic notices submitted to the Bureau that do not conform to the SNS 9.0 structure received on or after 1<sup>st</sup> September 2020 will be returned to the notifying administrations.

#### **Transitional Arrangements**

Administrations are reminded that, in accordance to the rules of procedure on receivability, all notices under Articles **9** and **11**, Appendices **30**, **30A** and **30B** and Resolutions **49** (Rev.WRC-19), **552** (Rev.WRC-19) and **553** (Rev.WRC-15), as well as comments related to a BR IFIC, shall be submitted using the ITU web interface "e-Submission of satellite network filings" available at <a href="https://www.itu.int/itu-r/go/space-submission">https://www.itu.int/itu-r/go/space-submission</a>. As mentioned above, it will be possible to submit notices in both SNS 8.0 and SNS 9.0 format until 31 August 2020. From 1<sup>st</sup> September 2020, the system will only accept uploading filings in SNS 9.0 format. Please see Annex 1 for more details on the transitional arrangements.

Administrations are advised to use the BRSoft conversion tool BR-SIS SRSConvert as necessary during the transition period to convert the data contained in an existing SNS 8.0 database into the new SNS 9.0 format, and to run the validation software (BR-SIS Validation 9.0) again.

It should be noted that the Bureau's software application for submitting comments, SpaceCom 9.0, will work only with databases in SNS 9.0 format. Since the database for special sections published up to 2926/04.08.2020 is distributed in SNS 8.0 format, and comments on those special sections are to be provided within 4 months as from the date of publication of the respective BR IFICs, administrations should use SpaceCom 8.0 to prepare their comments on the database in SNS 8.0 format.

## **Future Updates**

The Bureau expects to further update the SNS database structure and the corresponding software applications to make it easier for administrations to submit information to the Bureau. In particular, further updates are expected to tables relating to orbital elements for non-geostationary satellite networks so as to be able to precisely define multiple orbital configurations. Moreover, new tables may be created to accommodate information to be submitted under various provisions of Resolution **35 (WRC-19)** etc. Announcements will be made in due course concerning these further updates.

The Bureau welcomes any feedback or suggestions on improvement of the software from administrations, which can be communicated to the contact emails as shown below.

### **Support and Contacts**

The Bureau remains at your administration's disposal, via the <u>brmail@itu.int</u> address, for any clarification it may require with respect to the content of this circular letter. More information will be made available at the website of the Space Services Department:

## https://www.itu.int/en/ITU-R/space

The Bureau has also changed the default installation folders for BRSoft 9.0 to better align with recommended practices for Microsoft Windows, as described in Annex 2.

Queries relating to the software's installation and functionality may be addressed to the ITU contact person, Mr. Miroslav Ćosić, telephone: +41 22 7306260, e-mail <a href="mailto:brsas@itu.int">brsas@itu.int</a>

Mario Maniewicz Director

Annexes 1 and 2 (2 pages)

### Distribution:

- Administrations of ITU Member States
- Members of the Radio Regulations Board

#### Annex 1

# Transitional arrangement for notice submissions through "e-Submission for satellite network filings"

It will be possible to submit notices in either SNS 8.0 or SNS 9.0 formats, up to 31 August 2020.

For notices still in SNS 8.0 format, please note that

- you are required to fill the additional Appendix 4 data in the PDF format, available for download
  at the following URL: <a href="https://www.itu.int/ITU-R/go/space-AdditionalDataUnderAP4/en">https://www.itu.int/ITU-R/go/space-AdditionalDataUnderAP4/en</a>, and to
  upload this PDF file together with the notice mdb files in SNS 8.0 format and the other
  attachments.
- if a notice does not contain all of the mandatory information as defined in Appendix **4** as revised by WRC-19, the notice will be considered not receivable, further processing of the notice will remain in abeyance and a date of receipt will not be established until the complete information is received.

As from 1st September 2020, the system will only accept upload of filings in SNS 9.0 format.

#### Annex 2

## New default installation folders for BRSoft

Version 9.0 of BRSoft breaks with the legacy approach of installing under the c:\br soft folder.

Instead, BRSoft 9.0 software will install by default in C:\Program Files\ITU\BR\_Space\_v9.0 on 32-bits operating systems, and in C:\Program Files (x86)\ITU\BR\_Space\_v9.0 on 64-bits operating systems.

The reference databases and other read-only data will install by default in C:\Program Data\ITU\BR\_Space\_v9.0\

Application launch shortcuts will be placed in **<Start Menu>\Programs\BR Space Applications v9.0\** 

User-specific application data will be placed in:

C:\Users\<UserName>\AppData\Local\ITU\BR\_Space\_v9.0\<AppName>